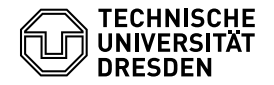

## Lösung der 5. Übung – Informatik I für VIW Fakultät Verkehrswissenschaften Fachrichtung Verkehrsingenieurwesen

Zeitraum: 13.12.2010 bis 07.01.2011 (WS 2010/11)

**Aufgabe 1**

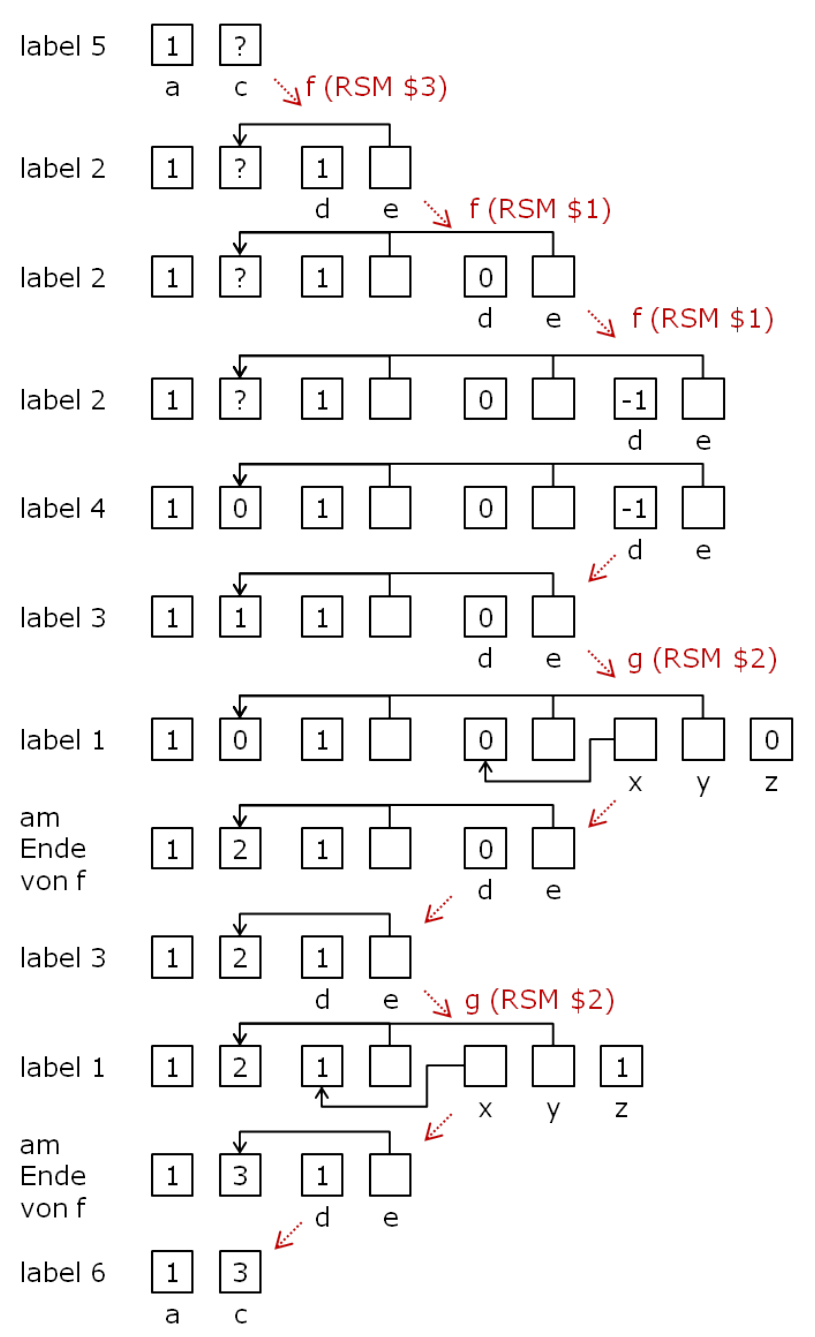

## **Aufgabe 2**

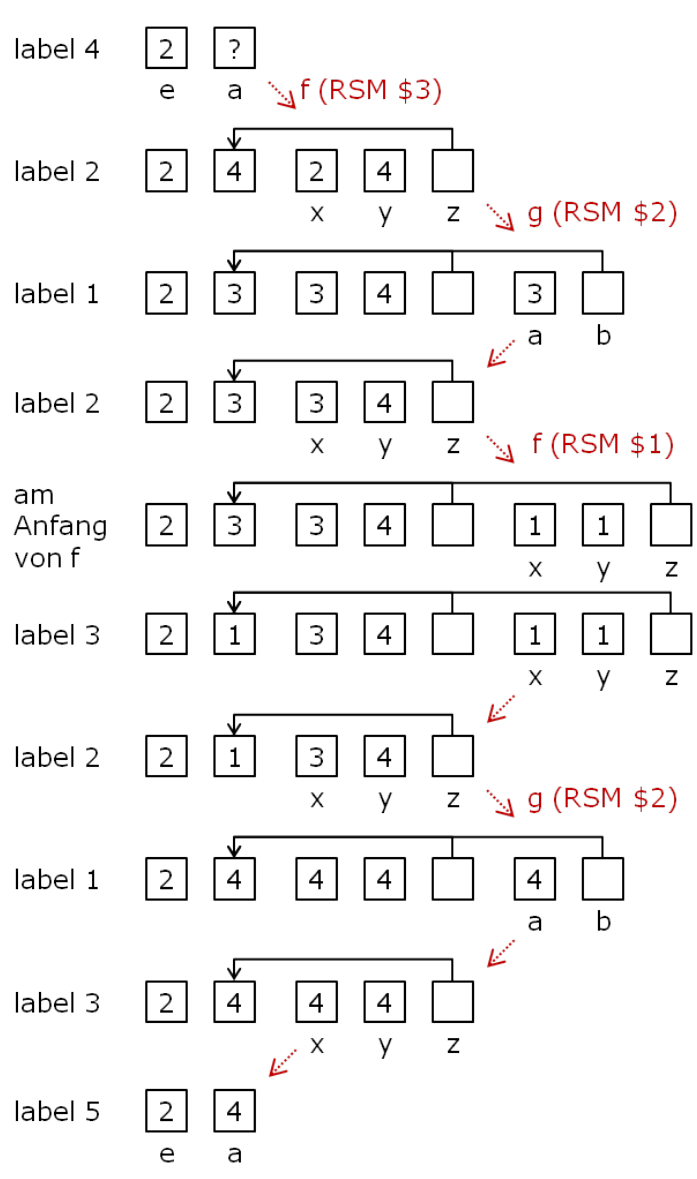

## **Aufgabe 3**

**(a)**

- $\mathcal{O}(2^n)$ , weil die Funktion  $f(n) = 2^n$  die Funktion  $g(n) = n^4$  dominiert.
- $1/2 \cdot n \cdot (1 + \log n) = 1/2 \cdot n + 1/2 \cdot n \cdot \log n$ ; deshalb hat diese Laufzeit die Komplexität  $\mathcal{O}(n \cdot \log n)$ , weil die Funktion  $f(n) = n \cdot \log n$  die Funktion  $g(n) = n$  dominiert.
- $\bullet$  2 + 4 + 6 +  $\cdots$  + (*n* − 2) + *n* = 2  $\cdot$  (1 + 2 + 3 +  $\cdots$  + *n*/2) = 2 $\frac{n/2 \cdot (n/2+1)}{2}$  $\frac{\frac{1}{2}$  (das gilt wegen der Summenformel  $\sum_{i=1}^{m} i = \frac{m \cdot (m+1)}{2}$  $\frac{n+1}{2}$ ). Weiterhin gilt  $2^{\frac{n}{2} \cdot \frac{(n/2+1)}{2}} = n/2 \cdot (n/2+1) =$  $1/4 \cdot n^2 + 1/2 \cdot n$ . Die Laufzeit hat also die Komplexität  $\mathcal{O}(n^2)$ .

• Hier muss man die beiden folgenden Logarithmengesetze anwenden:

$$
\log(a \cdot b) = (\log a) + (\log b) , \qquad \log(a^b) = b \cdot \log a .
$$

Deshalb ist  $log(n^2 \cdot 2^n) = log(n^2) + log(2^n) = 2 \cdot log n + n \cdot log 2 = 2 \cdot log n + (log 2) \cdot n$ . Die Zahl log 2 ist nur ein konstanter Faktor und die Funktion  $f(n) = n$  dominiert die Funktion  $g(n) = \log n$ . Deshalb hat die Laufzeit die Komplexität  $\mathcal{O}(n)$ .

**(b)** In der Funktion f1 läuft die Schleife  $\approx n/2$  mal ab und in jedem Schleifendurchlauf wird ein Befehl ausgeführt. Es werden also  $\approx n/2$  Befehle ausgeführt. Die Laufzeitkomplexität ist also  $\mathcal{O}(n)$ .

In der Funktion f2 wird in jedem Schleifendurchlauf die Variable i verdoppelt. Angefangen mit dem Wert 1 läuft das solange ab, bis i größer oder gleich n ist. Wie oft muss man (angefangen bei 1) verdoppeln, bis man einen Wert größer oder gleich n erreicht hat? Ungefähr  $log(n)$  mal! Die Schleife läuft also  $log n$  mal ab. In jedem Schleifendurchlauf wird ein Befehl ausgeführt. Also hat man  $\approx \log(n)$  Befehle auszuführen. Die Laufzeitkomplexität ist  $\mathcal{O}(\log n)$ .

Die Laufzeit der Funktion f3 ist schwerer zu bestimmen. Nehmen wir an, *n* hat den Wert 128 (das ist 2<sup>7</sup>). Dann nimmt *i* in der äußeren Schleife die Werte 1, 2, 4, 8, 16, 32, 64 an (das sind also  $7 = \log 128$  Schleifendurchläufe, so haben wir das schon für die Funktion  $f2$  bestimmt). Die innere Schleife wird immer i-mal ausgeführt. Im ersten Durchlauf der äußeren Schleife also 1 Mal, im nächsten Durchlauf 2 Mal, danach 4 mal, usw. Der Befehl feld[j]++ wird also am Ende genau  $1 + 2 + 4 + 8 + 16 + 32 + 64$  mal ausgeführt werden.  $1 + 2 + 4 + 8 + 16 +$ 32 + 64 ist aber genau 127, also *n* − 1.

Das ist kein Zufall. Addiert man die ersten *m* Zweierpotenzen (also 2<sup>0</sup>, 2<sup>1</sup>, 2<sup>2</sup>, 2<sup>3</sup>, . . . , 2<sup>*m*−1</sup>), dann erhalt man ¨

$$
2^{0} + 2^{1} + \cdots + 2^{m-1} = \sum_{i=0}^{m-1} 2^{i} = 2^{m} - 1.
$$

Das lässt sich leicht beweisen. Der innerste Befehl feld[j]++ wird also immer 2<sup>*m*</sup> − 1 mal ausgeführt, wobei *m* die Anzahl der Durchläufe der äußeren Schleife ist (im Beispiel *n* = 128 ist also  $m = 7$ ). Wir haben für die Funktion  $\epsilon$ 2 schon bestimmt, dass die äußere Schleife ≈ log *n* mal ausgeführt wird. Also ist *m* ≈ log *n* und die Gesamtlaufzeit ist

$$
\approx 2^{\log n}-1=n-1.
$$

Die Laufzeitkomplexität von f3 ist also  $O(n)$ .

## **Aufgabe 4 (Zusatz)**

```
#include <stdio.h>
void calcNext(int oldSil[], int newSil[], int oldLength) {
   ... /* siehe Vorlesung 8, Folie 32 */
}
int main() {
   int feld1[1023], feld2[1023], int curLength=1, i, nextArray = 2;
   feld1[0] = 0; /* erste Silhouette direkt erzeugen */
   for (i=2; i<=10; i++) {
      if (nextArray = 2) {
         /* naechste Silhouette aus feld1 berechnen und in feld2 speichern */
         calcNext(feld1, feld2, curLength);
        nextArray = 1;}
      else {
         /* naechste Silhouette aus feld2 berechnen und in feld1 speichern */
         calcNext(feld2, feld1, curLength);
        nextArray = 2;}
      curLength = 2*curLength + 1; /* Laenge der naechsten Silhouette berechnen */
   }
   /* Ausgabe von feld2 */
  return 0;
}
```